## **Methode der finiten Differenzen**

In diesem Verfahren werden eine Differentialgleichung und die zugehörigen Rand- und Anfangswerte durch ein System von linearen Gleichungen ersetzt, welche anschließend gelöst werden. Im besonderen werden die Ableitungen einer Funktion durch geeignete Differenzenquotienten ersetzt.

Für eine beliebig oft differenzierbare Funktion  $u(x)$  gilt nach dem Satz von Taylor

$$
u(x+h) = u(x) + hu'(x) + \frac{h^2}{2!}u''(x) + \frac{h^3}{3!}u'''(x) + \dots
$$
  

$$
u(x-h) = u(x) - hu'(x) + \frac{h^2}{2!}u''(x) - \frac{h^3}{3!}u'''(x) + \dots
$$

Subtraktion der beiden Gleichungen liefert

 $u(x+h) - u(x-h) = 2hu'(x) + 2\frac{h^3}{3!}u'''(x) + \dots$ 

Wir definieren nun das **Landau-Symbol** *O* folgendermaßen:  $f(x) = \mathcal{O}(g(x))$  für  $x \to \xi$ , wenn eine Schranke  $M \in \mathbb{R}$  existiert, sodass lim *x→ξ*  $\frac{f(x)}{g(x)} \leq M$ .

Damit kann der obige Ausdruck geschrieben werden in der Form

$$
u(x+h) - u(x-h) = 2hu'(x) + \mathcal{O}(h^3) \quad \text{für } h \to 0
$$

Wir erhalten nun die folgenden Differenzenquotienten

$$
u'(x) \simeq \frac{u(x+h)-u(x-h)}{2h}
$$
zentraler Differenzenquotient  

$$
u'(x) \simeq \frac{u(x)-u(x-h)}{h}
$$
linksseitiger Differenzenquotient  

$$
u'(x) \simeq \frac{u(x+h)-u(x)}{h}
$$
rechtsseitiger Differenzenquotient

Des weiteren erhalten wir

$$
u(x + h) + u(x - h) = 2u(x) + h^2u''(x) + O(h^4)
$$
 und damit

$$
u''(x) \simeq \frac{u(x+h) - 2u(x) + u(x-h)}{h^2}
$$

**Beispiel.** Gesucht ist eine Funktion *u*(*x*) mit

$$
-u'' = f(x) \quad \text{für} \quad x \in [0, 1]
$$

$$
u(0) = u(1) = 0 \quad \text{(Randbedingungen)}
$$

**Bemerkung.** Dieses Problem kann natürlich sofort mittels zweifacher Integration gelöst werden.

Das RWP entspricht dem (stationären) Wärmeleitungsproblem in einem Stab der Länge 1 mit isolierten Enden und Wärmequelle  $f(x)$ .

Die Approximation dieses Problems erfolgt durch **Diskretisierung**, d.h. wir suchen die Funktionswerte an diskreten Stellen des Intervalls.

Wir zerlegen das Intervall [0,1] durch Einführung von Teilungspunkten in *n* + 1 Teilintervalle. Die Teilungspunkte sind an den Stellen

$$
x_k = kh
$$
,  $k = 0, 1, 2, ..., n + 1$  mit  $h = \frac{1}{n+1}$ 

Also ist  $x_0 = 0$ ,  $x_1 = h$ ,  $x_2 = 2h$ , ...,  $x_{n+1} = 1$ .

Wenn wir nun näherungsweise die wahren Werte von *u* an diesen Stellen berechnen, und die Punkte *Pk*(*xk, u*(*xk*)) in eine Grafik eintragen und durch einen Polygonzug verbinden, erhalten wir ein ungefähres Bild vom Verlauf des Graphen von *u* .

Dazu setzen wir  $u_k = u(x_k)$ ,  $k = 0, 1, 2, ..., n + 1$ 

An den Stellen  $x_k = kh$ ,  $1 \leq k \leq n$ , wird die Differentialgleichung ersetzt durch die Gleichung

$$
-\frac{u(x_k+h) - 2u(x_k) + u(x_k - h)}{h^2} = f(x_k)
$$

Auf diese Weise erhalten wir *n* Gleichungen für die *n* Unbestimmten  $u_1, u_2, \ldots, u_n$ , nämlich

$$
-u_{k+1} + 2u_k - u_{k-1} = h^2 f(x_k) \quad , \ 1 \le k \le n
$$

(Die Größen  $u_0$ ,  $u_{n+1}$  sind aus den Randbedingungen bekannt, wobei hier  $u_0 = u_{n+1} = 0$ .

Wählen wir etwa speziell  $n=5$  und damit  $h=\frac{1}{6}$  $\frac{1}{6}$ , ergibt sich

$$
k = 1: \t -u_2 + 2u_1 - u_0 = -u_2 + 2u_1 = \frac{1}{6^2} f(\frac{1}{6})
$$
  
\n
$$
k = 2: \t -u_3 + 2u_2 - u_1 = \frac{1}{6^2} f(\frac{2}{6})
$$
  
\n
$$
\vdots
$$
  
\n
$$
k = 5: \t -u_6 + 2u_5 - u_4 = 2u_5 - u_4 = \frac{1}{6^2} f(\frac{5}{6})
$$

In Matrizenschreibweise erhalten wir also das folgende Gleichungssystem

$$
\begin{pmatrix} 2 & -1 & 0 & 0 & 0 \ -1 & 2 & -1 & 0 & 0 \ 0 & -1 & 2 & -1 & 0 \ 0 & 0 & -1 & 2 & -1 \ 0 & 0 & 0 & -1 & 2 \ \end{pmatrix} \begin{pmatrix} u_1 \ u_2 \ u_3 \ u_4 \ u_5 \end{pmatrix} = \frac{1}{6^2} \begin{pmatrix} f(\frac{1}{6}) \ f(\frac{2}{6}) \ \vdots \ f(\frac{5}{6}) \end{pmatrix}
$$

Wir spezialisieren nun weiter und betrachten das Problem

$$
-u'' = 4\pi^2 \sin 2\pi x \quad , \ u(0) = u(1) = 0
$$

**a)** Für  $n=3$  (also  $h=\frac{1}{4}$  $\frac{1}{4}$ ) erhalten wir

$$
\left(\begin{array}{ccc} 2 & -1 & 0 \\ -1 & 2 & -1 \\ 0 & -1 & 2 \end{array}\right) \left(\begin{array}{c} u_1 \\ u_2 \\ u_3 \end{array}\right) = \frac{4\pi^2}{4^2} \left(\begin{array}{c} 1 \\ 0 \\ -1 \end{array}\right)
$$

und daraus  $u_1 = \frac{\pi^2}{8}$  $\frac{\pi^2}{8}$ ,  $u_2 = 0$ ,  $u_3 = -\frac{\pi^2}{8}$ 8

**b)** Für  $n = 9$  (also  $h = \frac{1}{10}$ ) erhalten wir den unten gezeichneten Polygonzug.

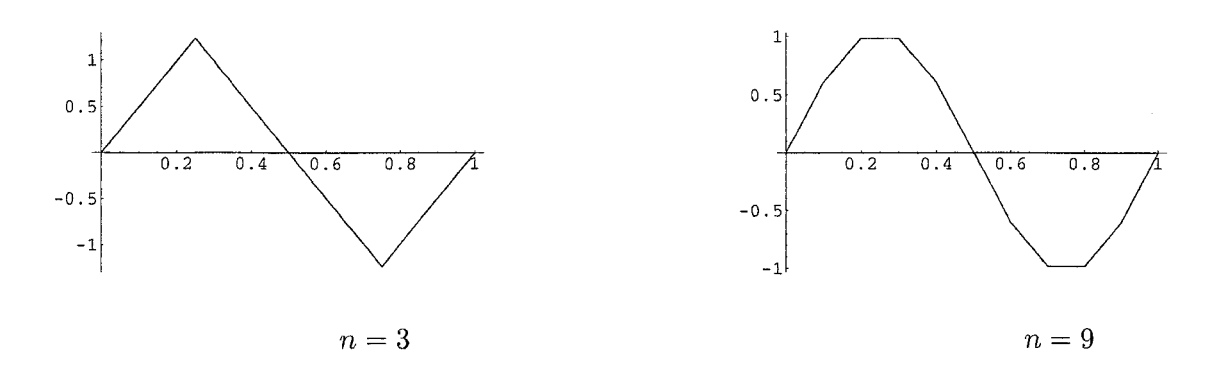

Der Vergleich mit der exakten Lösung  $u = \sin 2\pi x$  ergibt

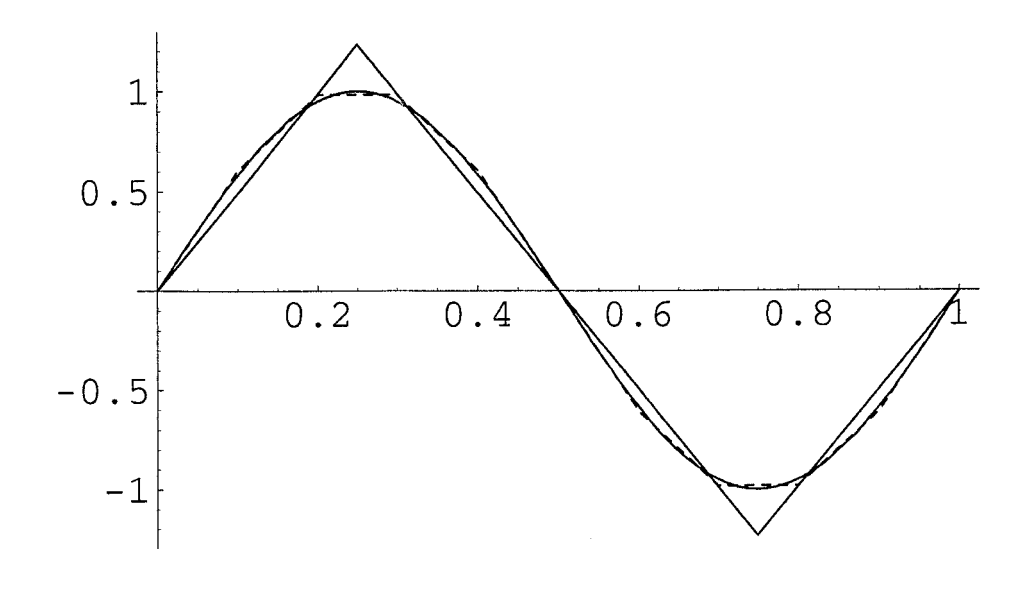

Vergleich mit exakter Lösung

Man kann erkennen, dass die Näherungslösung mit  $n = 9$  recht gut an die exakte Lösung herankommt.

**Beispiel.** (Eindimensionale, stationäre Wärmeleitungsgleichung mit inhomogenen Randbedingungen)

$$
u'' = -x^2
$$
,  $u(0) = 1$ ,  $u(1) = 2$ ,  $0 \le x \le 1$ 

Wir approximieren die zweite Ableitung diesmal durch den rechtsseitigen Differenzenquotienten und erhalten mit  $x_i = ih$  und  $u(x_i) = u_i$  die Gleichungen

$$
\frac{u_{i+2} - 2u_{i+1} + u_i}{h^2} = -x_i^2 \quad \text{bzw.} \quad u_{i+2} - 2u_{i+1} + u_i = -h^2 x_i^2
$$

Sei  $n=3$ .

Dann ist 
$$
h = \frac{1}{4}
$$
 und  $x_0 = 0$ ,  $x_1 = \frac{1}{4}$ ,  $x_2 = \frac{1}{2}$ ,  $x_3 = \frac{3}{4}$ ,  $x_4 = 1$   
\n $i = 0$ :  $u_2 - 2u_1 + u_0 = -\frac{1}{4^2}x_0^2 = 0$   
\n $i = 1$ :  $u_3 - 2u_2 + u_1 = -\frac{1}{4^2}x_1^2 = -\frac{1}{4^2}\frac{1}{4^2}$   
\n $i = 2$ :  $u_4 - 2u_3 + u_2 = -\frac{1}{4^2}x_2^2 = -\frac{1}{4^2}\frac{1}{4}$ 

Die Randbedingungen liefern  $u_0 = 1 \,$  und  $\,u_4 = 2$  , folglich

$$
u_2 - 2u_1 = -1
$$
  

$$
u_3 - 2u_2 + u_1 = -\frac{1}{256}
$$
  

$$
-2u_3 + u_2 = -\frac{129}{64}
$$

mit der Lösung  $u_1 \approx 1.25586$  ,  $u_2 = 1.51172$  ,  $u_3 = 1.76367$ 

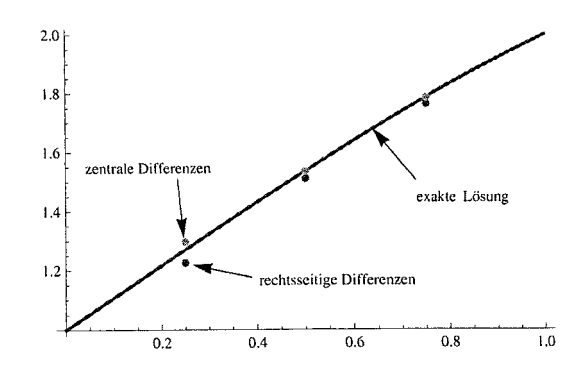

Die exakte Lösung des Anfangswertproblems ist  $u(x) = -\frac{1}{12}x^4 + \frac{13}{12}x + 1$ und damit

$$
u(\frac{1}{4}) \approx 1.2705
$$
,  $u(\frac{1}{2}) \approx 1.5365$ ,  $u(\frac{3}{4}) \approx 1.7861$ 

Bemerkung. Wir können auch das zentrale Differenzenschema mit

$$
\frac{u_{i+1}-2u_i+u_{i-1}}{h^2} = -x_i^2 \quad \text{bzw.} \quad u_{i+1} - 2u_i + u_{i-1} = -h^2 x_i^2
$$

verwenden. Damit ergibt sich

$$
i = 1: \t u_2 - 2u_1 + u_0 = -\frac{1}{4^2}x_1^2 = -\frac{1}{4^2}\frac{1}{4^2}
$$
  
\n
$$
i = 2: \t u_3 - 2u_2 + u_1 = -\frac{1}{4^2}x_2^2 = -\frac{1}{4^2}\frac{1}{2^2}
$$
  
\n
$$
i = 3: \t u_4 - 2u_3 + u_2 = -\frac{1}{4^2}x_3^2 = -\frac{1}{4^2}\frac{3^2}{4^2}
$$

Daraus folgt $u_1 \approx 1.29653$ ,  $u_2 \approx 1.53516$ ,  $u_3 \approx 1.78516$ .

Dies ist offenbar ein besseres Resultat als mit Hilfe des rechtsseitigen Differenzenschemas.

## Anwendungen auf partielle Dgln. 2. Ordnung

Die grundlegende Idee von vorher kann nun auch auf eine Funktion  $u(x,t)$ von zwei Variablen ausgedehnt werden, indem über die xt-Ebene ein Gitter gelegt wird.

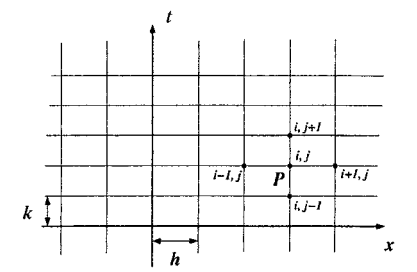

Die Gitterpunkte sind dabei die Punkte  $P(x_i, t_j)$ , wobei

 $x_i = i \cdot h \;\; , \; i \in \mathbb{Z}$ 

$$
t_j = j \cdot k \quad , \ j \in \mathbb{N}_0
$$

Wir setzen weiters  $u|_P = u(x_i, t_j) = u_{i,j}$ .

In Analogie zu vorher können wir nun folgende zentralen Differenzenschemata betrachten:

•  $\frac{\partial^2 u}{\partial x^2} |_{P} = \frac{\partial^2 u}{\partial x^2} |_{(x_i, t_j)} \simeq \frac{u((i+1)h, jk) - 2u(ih, jk) + u((i-1)h, jk)}{h^2} = \frac{u_{i+1,j} - 2u_{i,j} + u_{i-1,j}}{h^2}$ 

• 
$$
\frac{\partial^2 u}{\partial t^2}|_P = \frac{\partial^2 u}{\partial t^2}|_{(x_i, t_j)} \simeq \frac{u(ih, (j+1)k) - 2u(ih, jk) + u(ih, (j-1)k)}{h^2} = \frac{u_{i, j+1} - 2u_{i, j} + u_{i, j-1}}{h^2}
$$

- $\frac{\partial^2 u}{\partial x \partial t}|_P = \frac{\partial^2 u}{\partial x \partial t}$ *∂x∂t|*(*x<sup>i</sup> ,t<sup>j</sup>* ) *≃ ui*+1*,j*+1*−ui*+1*,j−*<sup>1</sup>*−u<sup>i</sup>−*1*,j*+1+*u<sup>i</sup>−*1*,j−*<sup>1</sup> 4*hk*
- $\frac{\partial u}{\partial x}|_P = \frac{\partial u}{\partial x}|_{(x_i,t_j)} \simeq$ *ui*+1*,j−u<sup>i</sup>−*1*,j* 2*h*
- $\frac{\partial u}{\partial t}|_P = \frac{\partial u}{\partial t}|_{(x_i,t_j)} \simeq$ *ui,j*+1*−ui,j−*<sup>1</sup> 2*k*

Daneben gibt es noch weitere mögliche rechts- bzw. linksseitige Differenzenquotienten, wie z.B.

$$
\frac{\partial^2 u}{\partial x^2} |_{P} \simeq \frac{u_{i+2,j} - 2u_{i+1,j} + u_{i,j}}{h^2} \quad \text{bzw.} \quad \frac{\partial^2 u}{\partial x^2} |_{P} \simeq \frac{u_{i,j} - 2u_{i-1,j} + u_{i-2,j}}{h^2}
$$

Damit kann man nun etwa eine partielle Differentialgleichung der Form

$$
L[u] = au_{xx} + 2bu_{xt} + cu_{tt} + u = f(x, t)
$$

mit geeigneten Zusatzbedingungen behandeln.

Beispiel. 
$$
u_t = u_{xx}
$$
,  $0 \le x \le 1$ ,  $t \ge 0$   
RB:  $u(0, t) = u(1, t) = 0$ , AB:  $u(x, 0) = f(x)$ 

Wir verwenden für  $u_{xx}|_P \simeq \frac{u_{i+1,j}-2u_{i,j}+u_{i-1,j}}{h^2}$  $\frac{u_{i,j}+u_{i-1,j}}{h^2}$  den zentralen Differenzenquotienten,

 $\text{und für } u_t|_P \simeq$ *ui,j*+1*−ui,j k* den rechtsseitigen Differenzenquotienten, und erhalten

$$
\frac{u_{i,j+1}-u_{i,j}}{k} = \frac{u_{i+1,j}-2u_{i,j}+u_{i-1,j}}{h^2} \quad , \ j=0,1,2,\ldots \ , \quad i=1,2,\ldots, n-1
$$

Die Auswertung der RB ergibt  $u_{0,j} = u_{n,j} = 0$ ,  $j = 0, 1, 2, \ldots$ .

Die Auswertung der AB liefert

$$
u_{i,0} = f(x_i) = f(ih) = f_i
$$
,  $i = 0, 1, 2, ..., n$ .

Wir erhalten  $u_{i,j+1} = \frac{k}{h^2}$  $\frac{k}{h^2}(u_{i+1,j}-2u_{i,j}+u_{i-1,j})+u_{i,j}$  und setzen  $r=\frac{k}{h^2}$  $\frac{k}{h^2}$ , folglich

$$
u_{i,j+1} = r \cdot u_{i+1,j} + (1 - 2r) \cdot u_{i,j} + r \cdot u_{i-1,j} \qquad (*)
$$

**Definition.** Eine Approximation einer partiellen Dgl. durch ein finites Differenzenschema ist eine "gute Approximation", wenn sie

• konvergent ist, d.h. wenn die approximierenden Werte  $u_{i,j}$  für  $h, k \to 0$ gegen den tatsächlichen Wert von u an der Stelle  $(x_i, t_i)$  konvergieren.

 $\bullet$  stabil ist, d.h. eine geringfügige Änderung der AB/RB soll sich nur in einer kleinen Anderung der Lösung auswirken, und die Rundungsfehler sollen sich "in Grenzen" halten.

**Bemerkung.** Das Differenzenschema (\*) ist eine gute Approximation, wenn alle Koeffizienten in  $(*)$  nicht negativ sind.

In unserem Fall bedeutet dass,  $r \ge 0$ ,  $1 - 2r \ge 0 \Rightarrow 0 \le r \le \frac{1}{2}$ .

Wir wählen nun speziell  $n = 4$  (und damit  $h = \frac{1}{4}$ ),  $r = \frac{1}{2}$  und damit  $k = rh^2 = \frac{1}{32}$ .

Des weiteren sei der Anfangszustand  $f(x) = \sin \pi x$ . Dann ist

$$
f_1 = f(1 \cdot \frac{1}{4}) = \frac{1}{\sqrt{2}}
$$
,  $f_2 = f(2 \cdot \frac{1}{4}) = 1$ ,  $f_3 = f(3 \cdot \frac{1}{4}) = \frac{1}{\sqrt{2}}$ 

Aus  $(*)$  erhalten wir nun

$$
j = 0: u_{i,1} = \frac{1}{2}(u_{i+1,0} + u_{i-1,0}) \text{ und damit}
$$
  
\n
$$
i = 1: u_{1,1} = \frac{1}{2}(u_{2,0} + u_{0,0}) = \frac{1}{2}f_2
$$
  
\n
$$
i = 2: u_{2,1} = \frac{1}{2}(u_{3,0} + u_{1,0}) = \frac{1}{2}(f_3 + f_1)
$$
  
\n
$$
i = 3: u_{3,1} = \frac{1}{2}(u_{4,0} + u_{2,0}) = \frac{1}{2}f_2
$$

$$
j = 1: u_{i,2} = \frac{1}{2}(u_{i+1,1} + u_{i-1,1}) \text{ und damit}
$$
  
\n
$$
i = 1: u_{1,2} = \frac{1}{2}(u_{2,1} + u_{0,1}) = \frac{1}{2}u_{2,1}
$$
  
\n
$$
i = 2: u_{2,2} = \frac{1}{2}(u_{3,1} + u_{1,1})
$$
  
\n
$$
i = 3: u_{3,2} = \frac{1}{2}(u_{4,1} + u_{2,1}) = \frac{1}{2}u_{2,1}
$$

 $j \geq 2$ :  $u_{i,j+1} = \frac{1}{2}(u_{i+1,j} + u_{i-1,j})$  und damit

$$
i = 1: u_{1,j+1} = \frac{1}{2}(u_{2,j} + u_{0,j}) = \frac{1}{2}u_{2,j}
$$
  
\n
$$
i = 2: u_{2,j+1} = \frac{1}{2}(u_{3,j} + u_{1,j})
$$
  
\n
$$
i = 3: u_{3,j+1} = \frac{1}{2}(u_{4,j} + u_{2,j}) = \frac{1}{2}u_{2,j}
$$

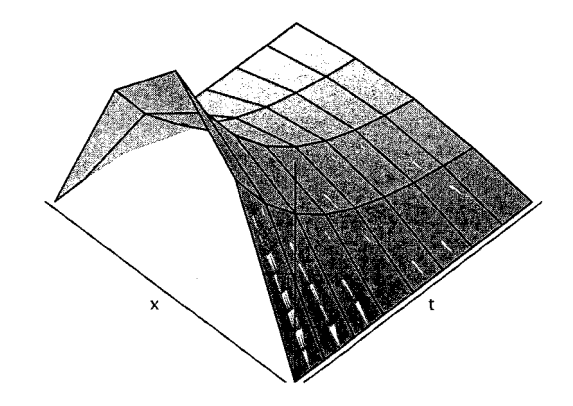